## <期待される効果>

【児童・生徒】○自分の発音を見本の発音と聞き比べることで、 発音やスピーキングに対する興味・関心が高まる。

【教 師】〇何度も録音した音声を確認することができ、正確な評価をすることができる。

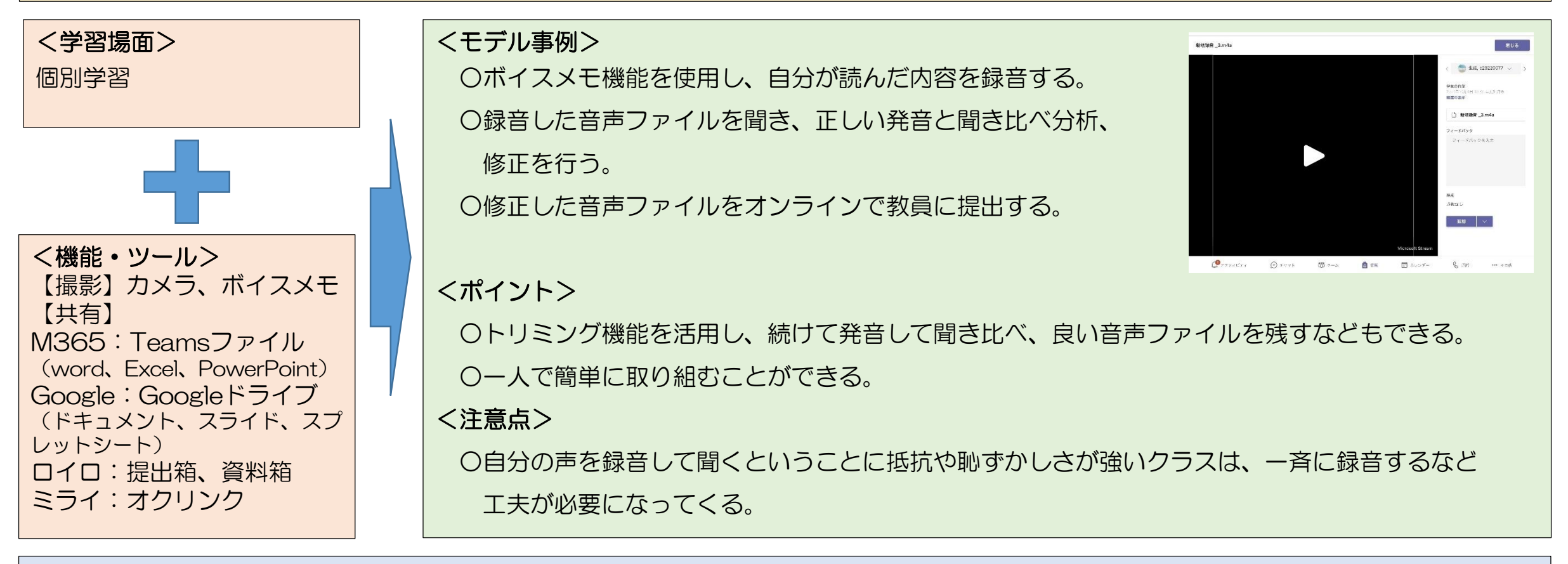

## <ハッシュタグ>

#初級 #個別学習 #撮影機能 #課題解決 #ファイルの共有 #思考力・判断力・表現力等 #発表 #特別支援